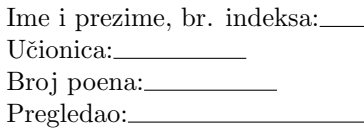

Neka se u M-fajlu podaci.m nalazi niz  $X = [0.5, 1, 1.5, 2, 2.5, 3]$  i funkcija  $f = \cos(x)$ .

1) (6 poena) Napisati M-fajl poli.m sa funkcijom L=poli(n,a) koja formira i vraća koeficijente L polinoma stepena n određenog rekurentnom formulom:  $L(a) = 1, L(a) = 1 +$ 

$$
L_0(x) = 1, \quad L_1(x) = 1 + a - x,
$$
  

$$
L_{j+1}(x) = \frac{(-x+2j+a+1)L_j(x) - (j+a)L_{j-1}(x)}{j+1}, \quad j = 1, 2, ...
$$

2) (7 poena) Napisati M-fajl skrati.m sa funkcijom [T, maks]=skrati(A,k) koja za ulaznu matricu A=  $(a_{ij})_{n\times n}$  i realan broj k vraća sve kolone  $i$  matrice A za koje važi nejednakost:

$$
\sum_{i=1}^{n-j+1} |a_{ij}| \le k(n-j+1), \quad 1 \le j \le n.
$$

Kolone smestiti redom u matricu T. Funkcija vraća i niz maks, gde su elementi niza maks redom maksimumi elemenata po vrstama matrice T.

- 3) (10 poena) Napisati M-fajl Njutn1.m sa funkcijom y=Njutn1(x,tol) koja na izlazu štampa sve kolone konačnih razlika, a zatim računa i vraća približnu vrednost funkcije  $f$  (iz M-fajla podaci.m) u tački x, izračunatu korišćenjem I Njutnovog interpolacionog polinoma. Elementi ekvidistantnog niza X iz M-fajla podaci.m su čvorovi interpolacije. Za formiranje interpolacionog polinoma koristiti one kolone konačnih razlika  $\Delta^k f_i$  za koje važi da je ma $\mathrm{x}_i\,|\Delta^k f_i| > 2^k \cdot \mathtt{tol}.$
- 4) (7 poena) Napisati M-fajl koef.m sa funkcijom C=koef(L,p,a,b) koja vraća koeficijente  $c_i$  kvadraturne formule oblika:

$$
\int_a^b p(x)f(x)dx = \sum_{i=1}^n c_i f(x_i),
$$

tako da ona bude tačna za polinome što je moguće većeg stepena, gde je  $p(x)$  težinska funkcija. Čvorovi kvadraturne formule su elementi niza L. Integrale računati koristeći ugrađenu MATLAB funkciju integral(). Dozvoljeno je korišćenje ugrađenog operatora \ za rešavanje sistema linearnih jednačina. Funkcija iscrtava i grafik funkcije  $p^2(x)$  na segmentu [a,b].

## TEST:

```
\gg L=poli(5,1)
L =-0.0083 0.2500 -2.5000 10.0000 -15.0000 6.0000
>> A=gallery('cauchy',10:10:40,50:10:80); >> C=koef(0.2:0.2:0.8,@(x) exp(x),0,1)
>> [T,maks]=skrati(A,0.012)
T = C=
0.0125  0.0111  0.4038
0.0111 0.0100 0.5769
0.0100 0.0091 -0.49200.0091 0.0083 1.2296
maks =0.0125 0.0111 0.0100 0.0091
>> y=Njutn1(0.7,1e-2)
Tablica konacnih razlika:
-0.3373 -0.1323 0.1150 0.0042 -0.0292
-0.4696 -0.0173 0.1192 -0.0249 0
-0.4869  0.1019  0.0943  0  0<br>-0.3850  0.1961  0  0  0  0
-0.3850 0.1961 0 0 0 0
-0.1888 0 0 0 0
                                    0.7659
                                                       2 F
                                                       3 F
                                                       4 h
                                                       5 F
                                                       6 F
                                                       7 F
                                                       8
```
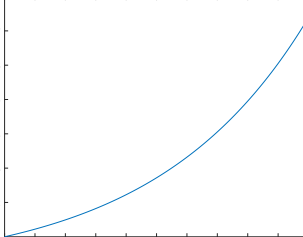

2.TEST: Neka se u M-fajlu podaci.m nalaze sledeći podaci: X=1:0.2:1.8;  $f=@(x) log(x);$  $\gg$  L=poli $(1,0)$  $L =$ -1.0000 1.0000  $\gg$  L=poli $(4,0)$  $L =$ 0.0417 -0.6667 3.0000 -4.0000 1.0000 >> L=poli(3,2)  $L =$  $-0.1667$  2.5000  $-10.0000$  10.0000 >> A=gallery('cauchy',20:10:60,5:10:45); >> [T,maks]=skrati(A,0.02)  $T =$ 0.0222 0.0182 0.0154 0.0182 0.0154 0.0133 0.0154 0.0133 0.0118 0.0133 0.0118 0.0105 0.0118 0.0105 0.0095 maks = 0.0222 0.0182 0.0154 0.0133 0.0118 >> y=Njutn1(1.13,1e-3) Tablica konacnih razlika: 0.1823 -0.0282 0.0076 -0.0027 0.1542 -0.0206 0.0049 0 0.1335 -0.0157 0 0 0.1178 0 0 0  $y =$ 0.1217 >>C=koef(-0.6:0.3:0.6,@(x) sin(x),-1,1)  $C =$ -0.9259 0.8479 0.0000 -0.8479 0.9259  $\theta$ . 0.2 0.3 0.4 0.5 0.6 0.7 0.8

## BODOVANJE:

0 ►

1)  $1 + 5$  (polinom stepena 1 (L=poli(1,0)) + više stepene)

2)  $5 + 2$  ( $niz$  T + maks)

3)  $2 + 8$  (matrica + vrednost y)

-1 -0.8 -0.6 -0.4 -0.2 0 0.2 0.4 0.6 0.8 1

4)  $5 + 2$  (koeficijenti + grafik)

```
KODOVI:
```

```
X=0.5:0.5:3;
f=Q(x) cos(x);
\frac{\%}{\%}X=1:0.2:1.8;
\sqrt[6]{f} = \mathbb{Q}(x) \log(x);
----------------------------------------------------------------
function L=poli(n,alfa)
P=cell(1,n);P{1}=1;
P{2}=[-1,1+a1fa];for j=1:n-1P{j+2}=(conv([-1,2*j+alfa+1],P{j+1})-(j+alfa)*(0 0 P{j}))/(j+1);end
L = P(n+1);---------------------------------------------------------------------
function [T,maks]=skrati(A,k)
i=1;
n=length(A);
T=zeros(n);
for j=1:n
if sum(abs(A(1:n-j+1,j)))/(n-j+1) <= k
T(:,i)=A(:,i);i=i+1:
end
end
T=T(:,1:i-1);maks=max(T');
-----------------------------------------------------------------------
function y=Njutn1(x,tol)
podaci;
Y=f(X);n=length(X);
krazlike=zeros(n-1);
krazlike(:,1)=diff(Y);for j=2:n-1for i=1:n-j
krazlike(i,j)=krazlike(i+1,j-1)-krazlike(i,j-1);
end
end
disp('Tablica konacnih razlika:');
disp(krazlike);
j=1;while(i<=n-1)if 2^j*tol>max(abs(krazilike(:,j)))break;
end
j=j+1;end
j=j-1;%poslednja kolona koja se koristi je j-ta
y = Y(1);
q=(x-X(1))/(X(2)-X(1));Q=q;for i=1:j
y=y+krazlike(1,i)*Q/factorial(i);
Q=Q*(q-i);end
-----------------------------------------------------------------------
function C=koef(L,p,a,b)
n=length(L);
A = ones(n);B = zeros(n, 1);for i=1:n
f=Q(x) x. \hat{(i-1)};
A(i,:)= f(L);
```
 $B(i)=$ integral( $\mathcal{Q}(x)$  f(x).\*p(x),a,b); end  $C=A\ B$ ; X=linspace(a,b);  $Y = p(X) . * p(X);$ 

plot(X,Y); -------------------------------------------------------------------